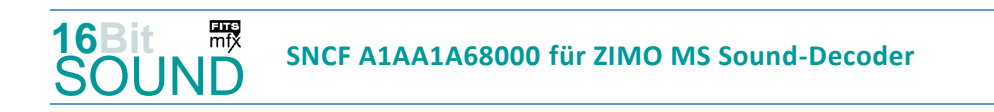

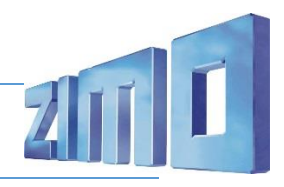

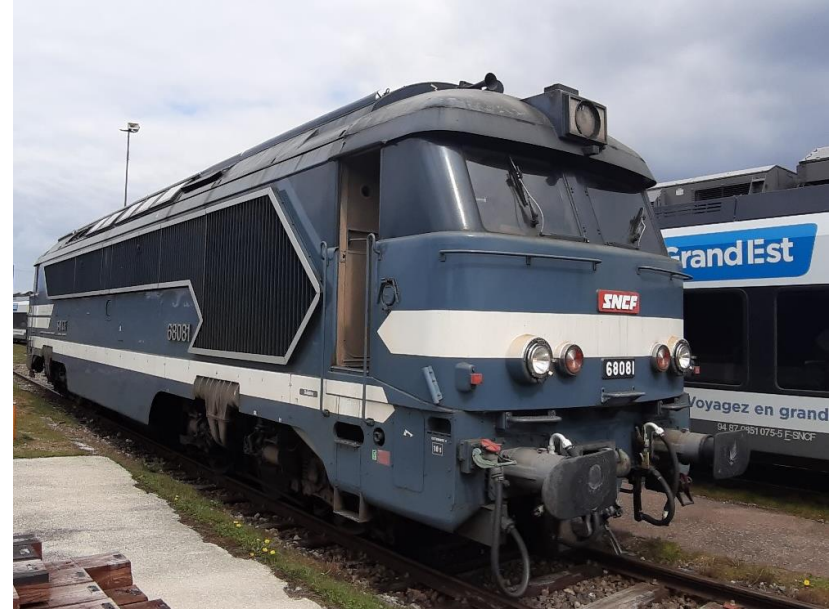

Bild: Wikipedia

Die A1AA1A 68000 sind Diesellokomotiven der SNCF für den gemischten Einsatz im Personen- und Güterverkehr. Sie wurden am 7. Juni 1961 bestellt, und die erste wurde am 13. Dezember 1963 im Depot Chalindrey in Betrieb genommen. Sie hatten viele Gemeinsamkeiten mit den zur gleichen Zeit gelieferten BB 67000, insbesondere was das Außendesign betrifft. Der Dieselmotor ist ein aufgeladener Sulzer 12-LVA-24 Viertaktmotor mit 12 V-Zylindern, der eine Leistung von 1.660 kW erbringen kann. Der Motor ist mit einem Gleichstromgenerator CEM - GD-944 gekoppelt. Dieser liefert den Strom für die vier an der Nase aufgehängten Fahrmotoren CEM - GDTM-544 des Serientyps. Die Anordnung der Achsen ist (A1A)(A1A), wobei die mittlere Achse jedes Drehgestells eine Laufachse ist. Die Lokomotiven waren mit einem VAPOR-Ok-4625-Kessel für die Beheizung der Reisezugwagen ausgestattet. Nur die A1A A1A 68081 wurde erhalten und in einer blauen Lackierung mit Schildern restauriert, um sie in die Sammlung der Cité du Train aufzunehmen.

Quelle: Wikipedia

## Projekt Einstellungen und Information: ZIMO Projektnr.: A194

Das Projekt wurde komplett in der neuen 16-Bit Technologie für ZIMO MS-Decoder für das Modell von Roco realisiert

- Der Decoder muss mindestens Software Version 4.241 aufweisen.
- Der Decoder lässt sich auf Adresse 3 steuern
- Um die Funktionstüchtigkeit des Projektes zu gewährleisten, sollten CV-Werte nur sehr behutsam verändert werden.
- Ein Reset kann durch CV #8 = 8 durchgeführt werden.
- Bei der Roco-Lokomotivplatine dient die Aktivierung der Funktionsausgänge FO5 und FO6 dazu, das dritte obere Spitzenlicht auszuschalten. Daher kann es beim Einschalten der weißen oder roten Lichter zu einem kurzen Aufflackern kommen.

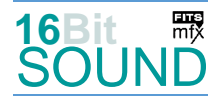

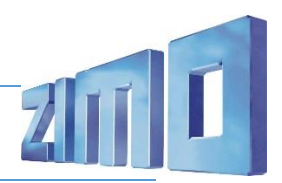

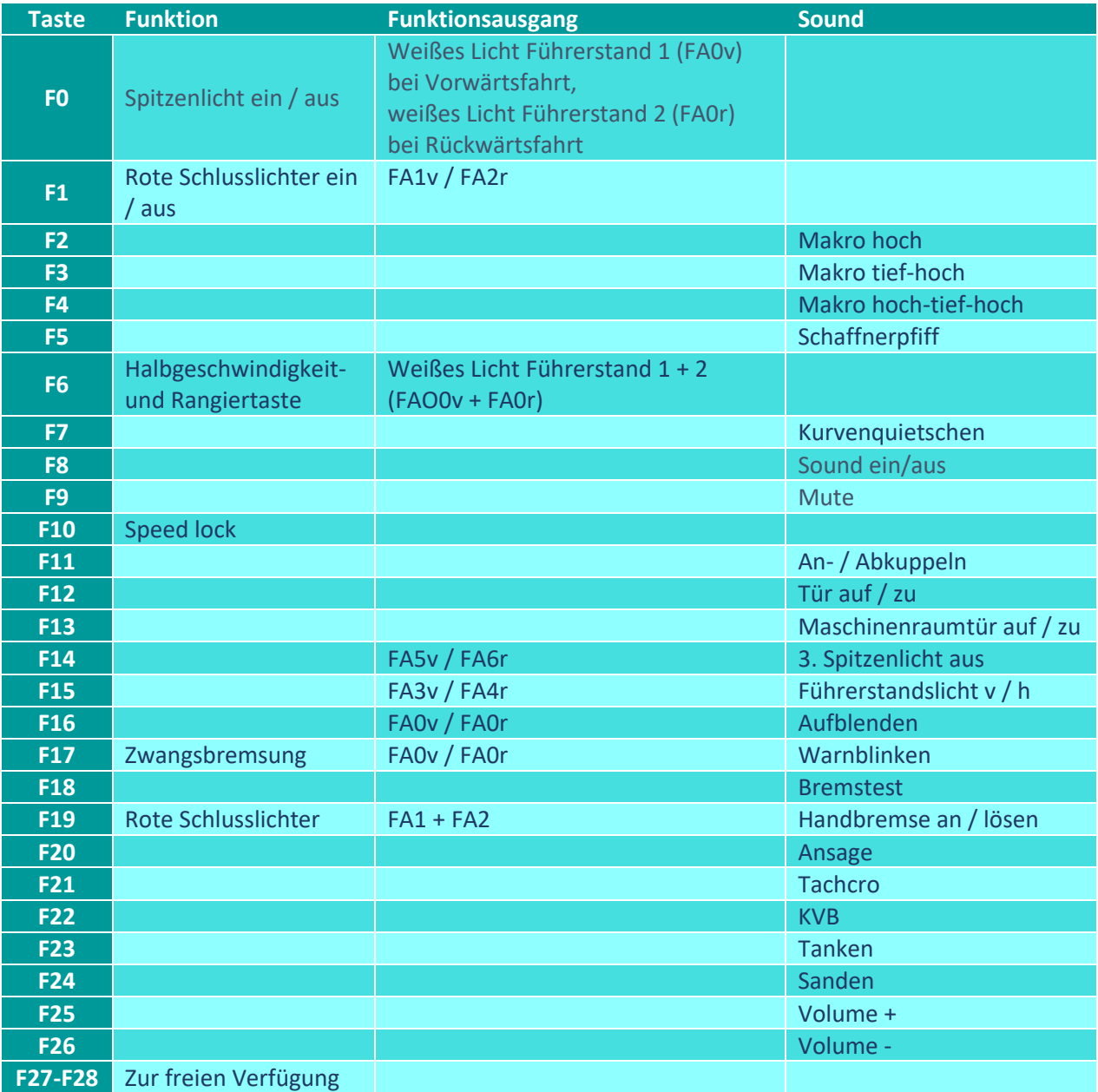

# Sound ein/aus auf F8 entspricht dem ZIMO Standard:

Soll Sound ein/aus mit F1 geschaltet werden, sind folgende CVs zu programmieren: CV 401 = 8; CV 408 = 1

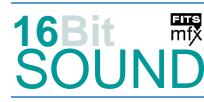

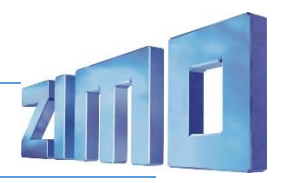

## Zufallsgenerator:

Z1: Kompressor Abblasen

#### Geänderte CVs:

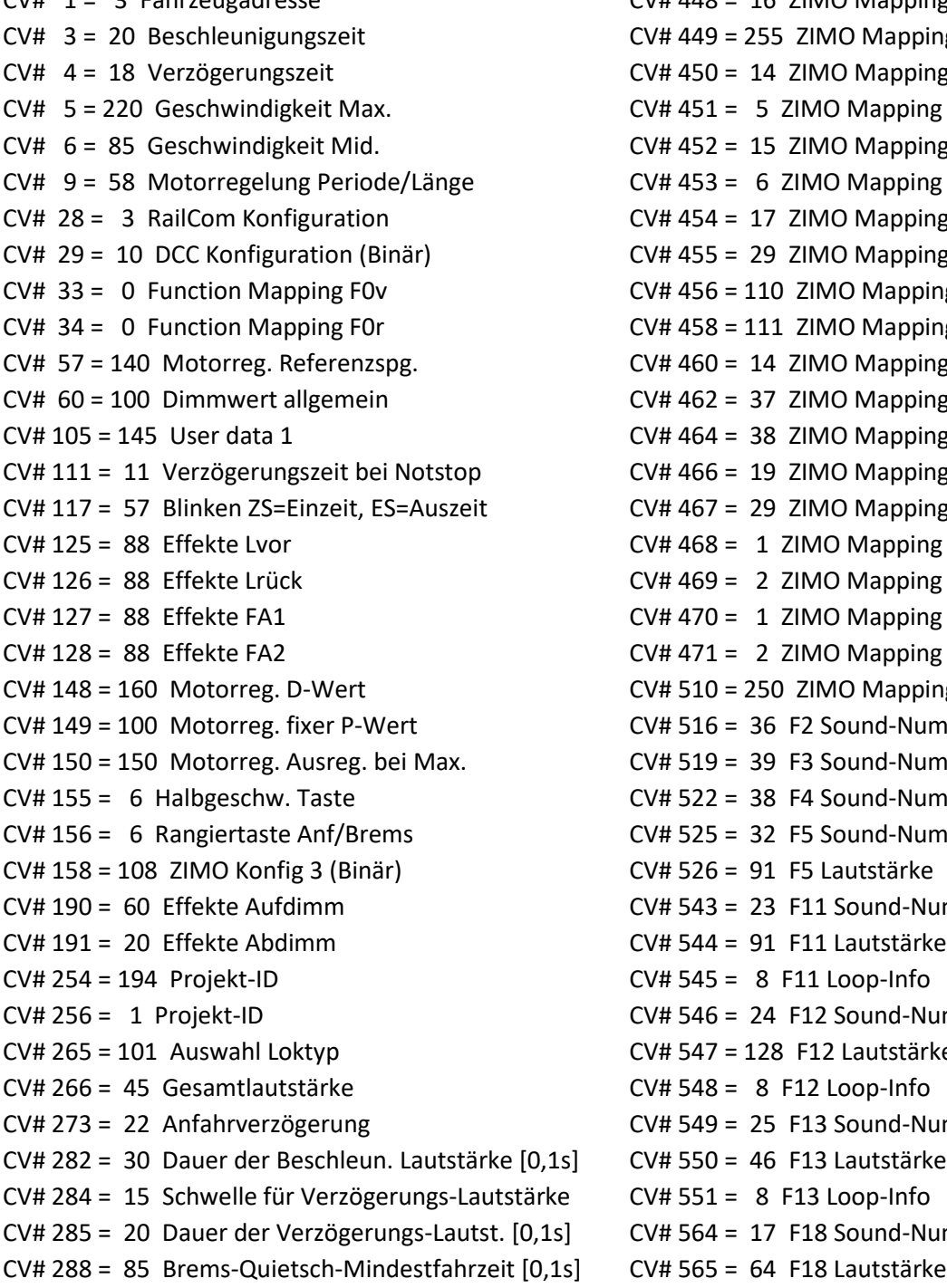

CV# 1 = 3 Fahrzeugadresse CV# 448 = 16 ZIMO Mapping 4 F-Tast  $CV# 449 = 255$  ZIMO Mapping 4 M-Tast  $CV# 450 = 14$  ZIMO Mapping 4 A1 vor CV# 451 = 5 ZIMO Mapping 4 A2 vor  $CV# 452 = 15$  ZIMO Mapping 4 A1 rück  $CV# 453 = 6$  ZIMO Mapping 4 A2 rück CV# 454 = 17 ZIMO Mapping 5 F-Tast  $CV# 455 = 29$  ZIMO Mapping 5 M-Tast  $CV# 456 = 110$  ZIMO Mapping 5 A1 vor  $CV# 458 = 111$  ZIMO Mapping 5 A1 rück CV# 460 = 14 ZIMO Mapping 6 F-Tast  $CV# 462 = 37$  ZIMO Mapping 6 A1 vor  $CV# 464 = 38$  ZIMO Mapping 6 A1 rück  $CV# 466 = 19$  ZIMO Mapping 7 F-Tast  $CV# 467 = 29$  ZIMO Mapping 7 M-Tast  $CV# 468 = 1$  ZIMO Mapping 7 A1 vor CV# 469 =  $2 \times 1$ MO Mapping 7 A2 vor  $CV# 470 = 1$  ZIMO Mapping 7 A1 rück  $CV# 471 = 2$  ZIMO Mapping 7 A2 rück  $CV# 510 = 250$  ZIMO Mapping Dimmwert 3  $CV# 516 = 36 F2$  Sound-Nummer  $CV# 519 = 39$  F3 Sound-Nummer.  $CV# 522 = 38$  F4 Sound-Nummer  $CV# 525 = 32$  F5 Sound-Nummer  $CV# 526 = 91$  F5 Lautstärke  $CV# 543 = 23$  F11 Sound-Nummer  $CV# 544 = 91$  F11 Lautstärke  $CV# 545 = 8$  F11 Loop-Info  $CV# 546 = 24$  F12 Sound-Nummer CV# 547 = 128 F12 Lautstärke  $CV# 548 = 8$  F12 Loop-Info  $CV# 549 = 25$  F13 Sound-Nummer ,1s] CV# 550 = 46 F13 Lautstärke  $rke$  CV# 551 = 8 F13 Loop-Info  $1s$  CV# 564 = 17 F18 Sound-Nummer

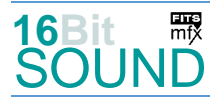

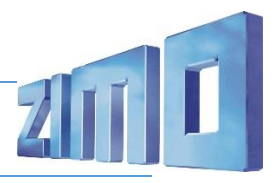

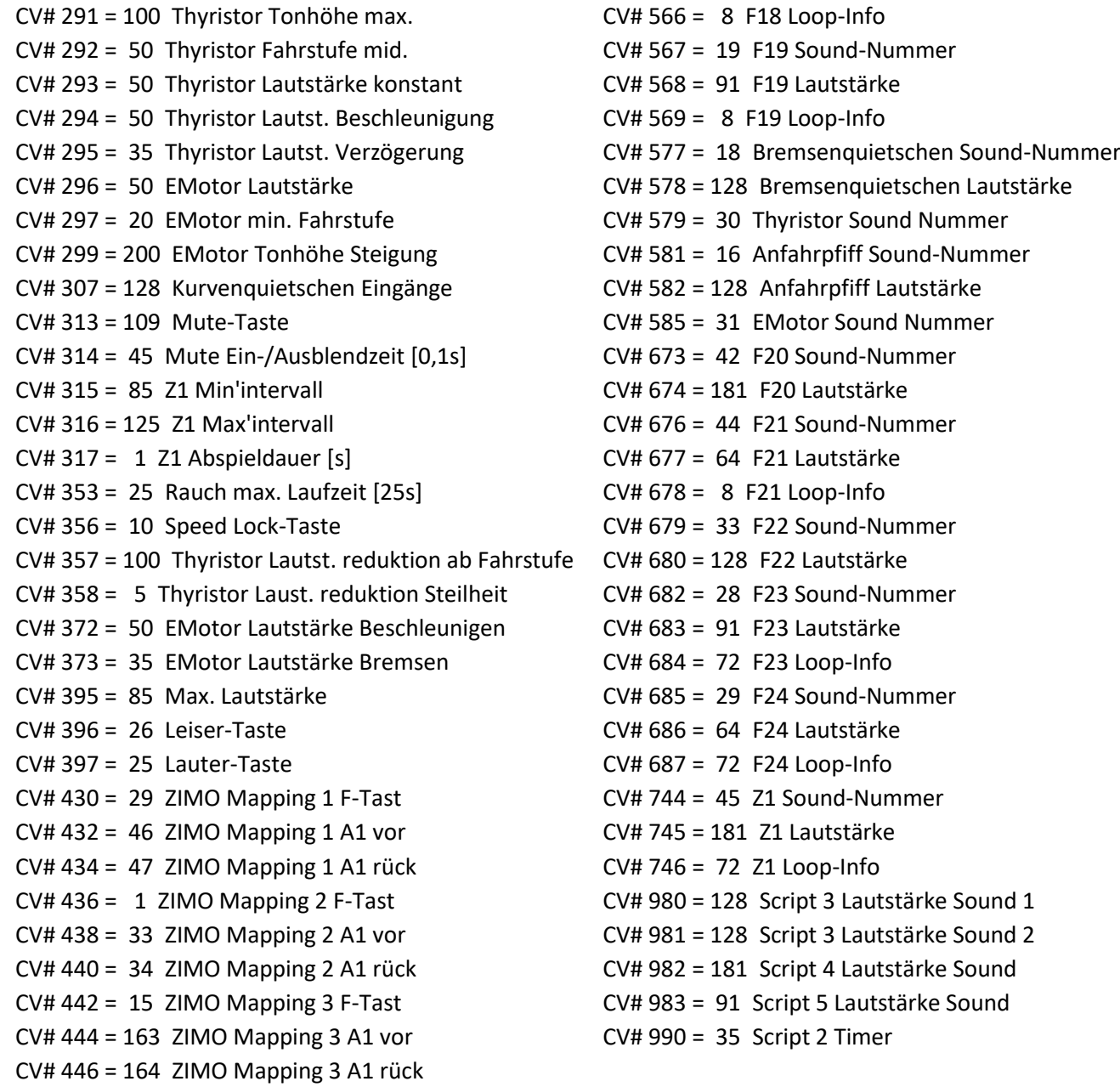

## Sound Samples:

- 
- 
- 
- 19 Handbremse\_lösen-anziehen.wav 36 Klaxon\_67611\_hoch\_lmt.wav
- 21 Schnellbremsung\_Zisch.wav 37 Klaxon\_67611\_tief\_lmt.wav
- 
- 16 Bremse-lösen.wav 31 E-Motor\_fast-fade.wav
- 17 Bremse\_lösen-anlegen.wav 32 Sifflet\_chef-de-gare\_echo.wav
- 18 Bremsen.wav 33 KVB Aufrüsten.wav
	-
	-
- 22 Zisch\_2.wav 38 Klaxon\_67611\_hoch-tief-hoch\_lmt.wav

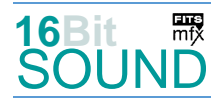

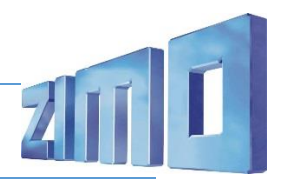

- 
- 
- 
- 
- 27 Kurvenquietschen\_FR\_2.wav 43 Annonce\_Lyon.wav
- 
- 29 Sanden\_kurz.wav 45 Zisch.wav
- 30 E-Motor\_slow-fade.wav
- 23 An-Abkuppeln.wav 39 Klaxon 67611 tief-hoch lmt.wav
- 24 FS-Tür auf-zu.wav 10 Million 10 Million 10 Million 10 Million 10 Million 10 Million 10 Million 10 Million 1
- 25 Maschienenraumtür.wav 41 Sonnerie VACMA\_longue.wav
- 26 Schienenknarren.wav 42 Annonce\_Limoges.wav
	-
- 28 Tanken.wav 44 Tachimètre.wav
	-

**RES** Das Projekt ist mit mfx-Funktionssymbolen ausgestattet und für die Verwendung von Lokbildern vorbereitet: für die SNCF A1AA1A-68000 gilt die mfx-Produktnummer 49664.

#### Scripte:

Script 1: Licht dimmer bei Dieselstart Script 2: Führerstandslicht Abschalttimer Script 3: Geschwindigkeitsabhängiges Kurvenquietschen Script 4: Zwangsbremsung Script 5: VACMA

## Die neue Decodergeneration von ZIMO:

…heißt **MS-Decoder**. Der Erste seiner Art war der MS450 der den MX645 ersetzte, viele folgten. Es handelt sich dabei um Multiprotokoll-Decoder, die auf Anlagen mit DCC- (Digital Command Control), MM- (Motorola) oder Märklin mfx Format einsetzbar sind, aber auch den Analogbetrieb beherrschen. Ein Audioteil mit 16 Bit Auflösung, 22 kHz Samplerate und 128 Mbit Soundspeicher bedeutet einen noch besseren, leistungsfähigeren und klanglich präziseren sowie dynamischeren ZIMO Decoder als bisher. ZIMO setzt damit einen weiteren Schritt in Richtung Vorbildtreue. Natürlich bleiben alle geschätzten Merkmale sowie bekannten Möglichkeiten der MX-Decoder erhalten.

Technische Daten siehe dazu:<http://www.zimo.at/web2010/products/ms-sound-decoder.htm> (kleine Decoder) und<http://www.zimo.at/web2010/products/ms-sound-decoder-grossbahn.htm> (Großbahn-Decoder).

ZIMO Elektronik GmbH Schönbrunner Strasse 188 1120 Wien Österreich

mfx® ist eine eingetragene Marke der Gebrüder Märklin & Cie. GmbH, 73033 Göppingen, Deutschland